**Printed Page 1 of 1** Sub Code: NOE076

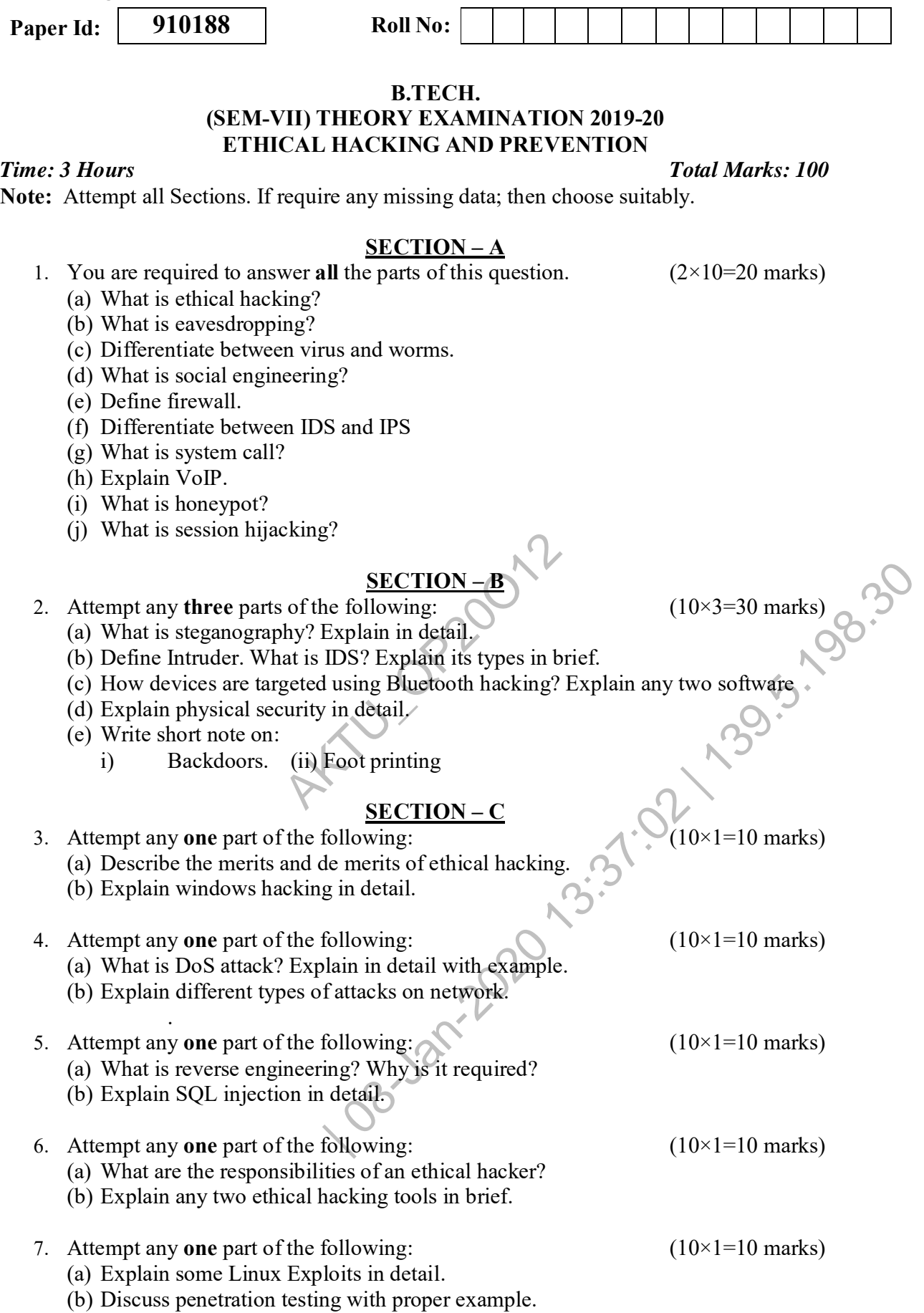